# **Тема 2.3. Операционная система Windows.**

# **ПЛАН:**

- 1. Понятие операционной системы.
- 2. История создания ОС.
- 3. Функции и состав операционной системы.
- 4. Операционная система Windows.
- 5. Этапы загрузки операционной системы.
- 6. Преимущества ОС Windows.

# **1. Понятие операционной системы.**

**Операционная система** — это базовая составляющая программного обеспечения, она первая и самая главная программа, благодаря которой становится возможным общение человека с компьютером. *Операционная система* обеспечивает совместное функционирование всех устройств компьютера и предоставляет пользователю

доступ к его ресурсам.

Именно благодаря красивой графической оболочке стала так популярна операционная система Windows.

Разработанная фирмой Microsoft система Windows реализует идею «поверхности письменного стола», когда все, что там находится, видно одновременно и достаточно протянуть руку, чтобы «взять» и использовать нужный предмет. С системой Windows пользователь общается не на языке слов и фраз, а на языке изображений (пиктограмм), т.е. в системе имеется графический интерфейс (интерфейс – это средство связи между объектами). При работе с графическим интерфейсом используется манипулятор мышь.

История Windows берёт своё начало в 1986 году, когда появилась первая версия системы. Она представляла собой набор программ, расширяющих возможности существующих операционных систем для большего удобства в работе. Наибольшее распространение в нашей стране получила система Windows 95. Её особенностью было возможность автоматической настройки дополнительного оборудования компьютера, а так же возможность работы с интернетом. Развитие Windows не стоит на месте. Сейчас наиболее распространены системы Windows XP и Windows Vista. **2. История создания Windows** 

## **3. Функции и состав операционной системы.**

Настоящая ОС должна:

- ∙ быть общепризнанной и использоваться как стандартная система на многих компьютерах;
- ∙ работать со всеми устройствами компьютера, в том числе и выпущенным давно;
- ∙ обеспечивать запуск самых разных программ, написанных разными людьми и в разное время;
- ∙ предоставлять средства для проверки, настройки, обслуживания компьютерной системы.

## Таким образом, основными функциями ОС являются:

Выполнение по запросу программ (ввод и вывод данных, запуск и остановка других программ, выделение и освобождение дополнительной памяти и др.).

Загрузка программ в оперативную память и их выполнение.

Стандартизованный доступ к периферийным устройствам (устройства ввода-вывода).

Управление оперативной памятью (распределение между процессами, организация виртуальной памяти).

Управление доступом к данным на энергонезависимых носителях (таких как жёсткий диск)

Обеспечение пользовательского интерфейса.

Сохранение информации об ошибках системы.

## **Состав операционной системы:**

- Программный модуль, управляющий файловой системой (файловый менеджер), — в Windows — «проводник».
- Командный процессор, выполняющий команды пользователя, command.com
- Драйверы устройств специальные программы, которые обеспечивают управление и обмен информацией между устройствами.
- Программные модули, обеспечивающие графический пользовательский интерфейс. При отсутствии такого интерфейса ввод команд производится в режиме командной строки с клавиатуры и требует специальных знаний. В системах с графическим интерфейсом даже начинающий пользователь может легко оперировать при помощи мыши.
- Сервисные программы —*утилиты.* К ним относятся программы для обслуживания дисков, архиваторы, программы для работы в сети.
- Справочная система входит в состав большинства операционных

## Состав ОС

ОС является достаточно сложно организованной программой, и боле уместно будет говорить о ней, как как о целом комплексе программ. Таким образом, в состав ОС входят следующие модули:

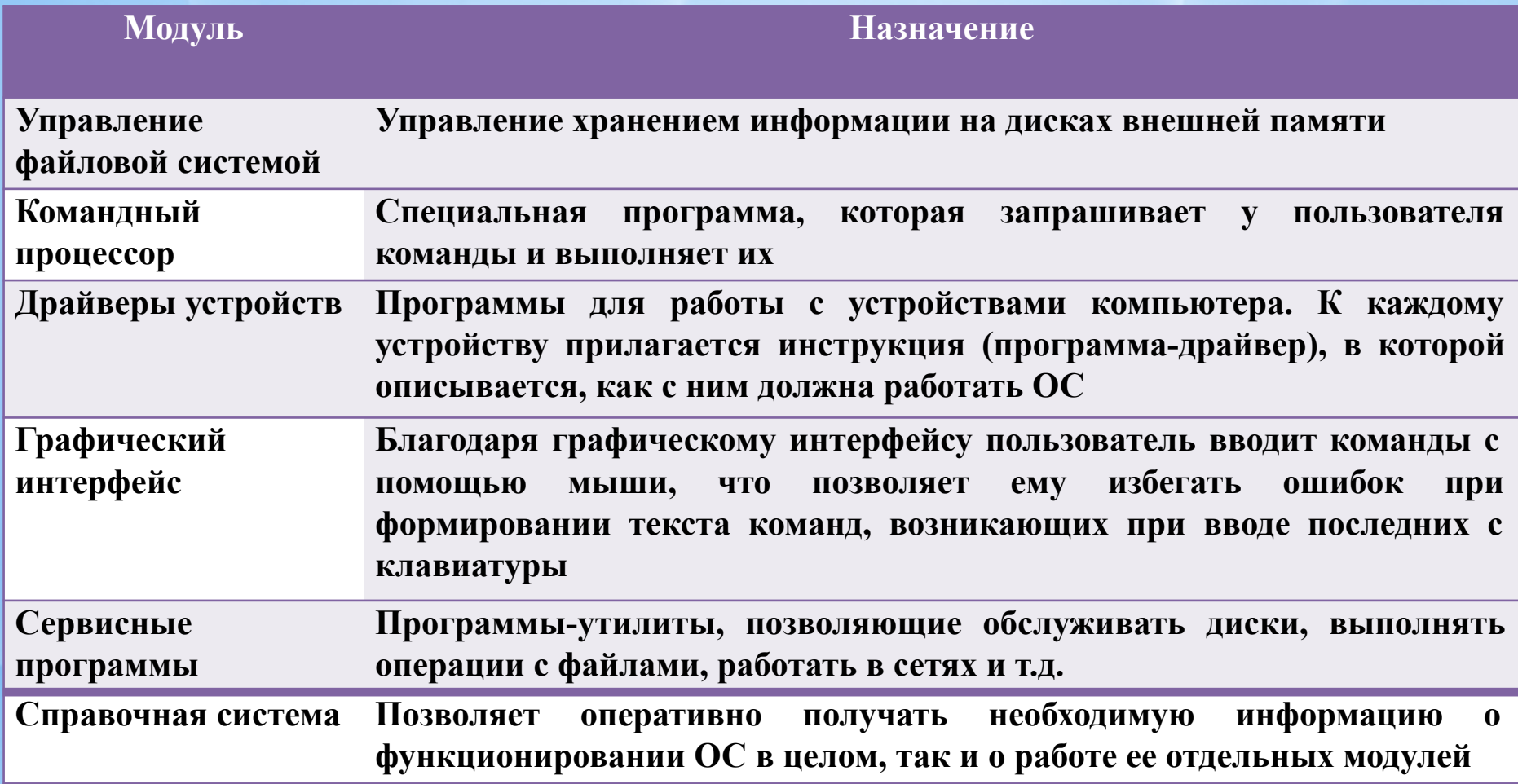

# **4. Операционная система Windows.**

ОС, с которой вам предстоит научиться работать, называется Windows. Название «Windows» эта ОС получила в связи с тем, что основным средством общения с пользователем в ней являются различные типы окон («окно» по анг. «windows»). Сегодня она считается «системой номер один» во всем мире. Программы. Которые работают под управлением Windows, называются приложениями.

Приложение - это программа, работающая под управлением Windows. Некоторые принципы ОС Windows.

- Windows «умеет» работать со всеми современными и менее используемыми устройствами и программами. Подключение таких устройств происходит автоматически. ОС сама «узнает», что установлено в компьютере, и настраивается на работу с новым оборудованием. Такой принцип работы получил название Plug and play (подключи и используй).
- достоинством этой ОС является Другим унифицированный пользовательский интерфейс (способ общения), благодаря которому в различных программах сохраняются одинаковые принципы управления их работой, а также выполнять операции можно несколькими способами, среди которых можно выбрать лично удобный.
- Единый программный интерфейс позволяет создавать информацию в одних  $\bullet$ приложениях и переносить ее в другие. Пользователь же, разобравшись, как работает одно приложение, без проблем разберется, как работает другое, также написанное для Windows.
- Следующий принцип, заложенный в Windows,- это принцип, за счет которого на принтере формируется такое же изображение, как на экране монитора (What You See Is What You Get).
- Многозадачность. Windows обеспечивает возможность одновременного выполнения или запуска нескольких задач.

## **5. Этапы загрузки операционной системы.**

Включение или запуск компьютера – это самый ответственный момент его работы. В первую очередь необходимо загрузить ОС в оперативную память. Но сделать это процессор может только тогда, когда получит соответствующие команды. Где взять эти команды, если при включении компьютера оперативная память пуста, внешние устройства бездействуют, а прямого доступа к дискам внешней памяти процессор не имеет? Где взять самую первую, стартовую команду?

Решение этой проблемы состоит в последовательной, поэтапной загрузке ОС.

- 1. Первую свою команду компьютер получает от ПЗУ микросхемы, которая расположена на материнской плате, питается от батарейки, и поэтому записанные в ней программы не стираются после выключения компьютера. Именно к ПЗУ обращается процессор в момент включения и делает это всегда и автоматически. В ПЗУ находятся программы тестирования компьютера BIOS. Работа BIOS отображается на экране белыми бегущими строками. В этот момент компьютер проверяет свои устройства – оперативную память, жесткий диск и дисководы других дисков, наличие клавиатуры и др. устройств. Если что-то не работает, BIOS докладывает о неисправности, иначе заканчивает свою работу и дает команду загрузить с жесткого диска в оперативную память специальную программу.
- 2. Эта программа находится в специальном загрузочном секторе диска и называется Master Boot (загрузчик ОС). Она очень маленькая и ее основное назначение – считать в ОЗУ операционную систему с системного диска.
- 3. После окончания загрузки ОС управление передается командному процессору и на экране появляется графический интерфейс. Отныне все, что мы делаем с компьютером, происходит под управлением операционной системы.

### Процесс загрузки операционной системы

После включения питания компьютера производится самотестирование работоспособности процессора, памяти и других аппаратных средств компьютера.(BIOS)

После удачного тестирования, BIOS заканчивает свою работу и дает команду загрузить с жесткого диска в оперативную память специальную программу -Master Boot (загрузчик ОС) - считать в ОЗУ операционную систему с системного диска

После окончания загрузки ОС управление передается командному процессору и на экране появляется графический интерфейс.

## Поэтапная загрузка операционной системы

Файлы операционной системы хранятся во внешней, долговременной памяти. Однако программы могут выполняться, только если они находятся в оперативной памяти, поэтому файлы операционной системы необходимо загрузить в оперативную память.

> Диск на котором находятся файлы операционной системы и с которого производится ее загрузка, называется системным.

После включения компьютера производится загрузка операционной системы с системного диска в оперативную память

# **6. Преимущества ОС**

 $\begin{bmatrix} 1 & 1 \\ 1 & \sqrt{10} \end{bmatrix}$ 1. Удобство и поддержка устройств.

2. Единый пользовательский интерфейс.

3. Поддержка масштабируемых шрифтов.

4. Поддержка мультимедиа.

5. Многозадачность

6. Средства обмена данными

7. Возможности для разработчиков

# **Недостатки Windows**

Главный недостаток Windows для пользователей состоит в том, что описанные преимущества Windows достигаются за счет значительного увеличения нагрузки на аппаратные средства компьютера. Windows не является универсальным решением, пригодным для всех пользователей и на все случаи жизни. Имеет свои негативные стороны и программирование под Windows. Дело в том, что Windows в принудительном порядке заставляет программистов использовать средства программного интерфейса Windows (API) – это более 600 функций.

# **ДОМАШНЕЕ ЗАДАНИЕ**

### **Построить сравнительную таблицу ОС компании**

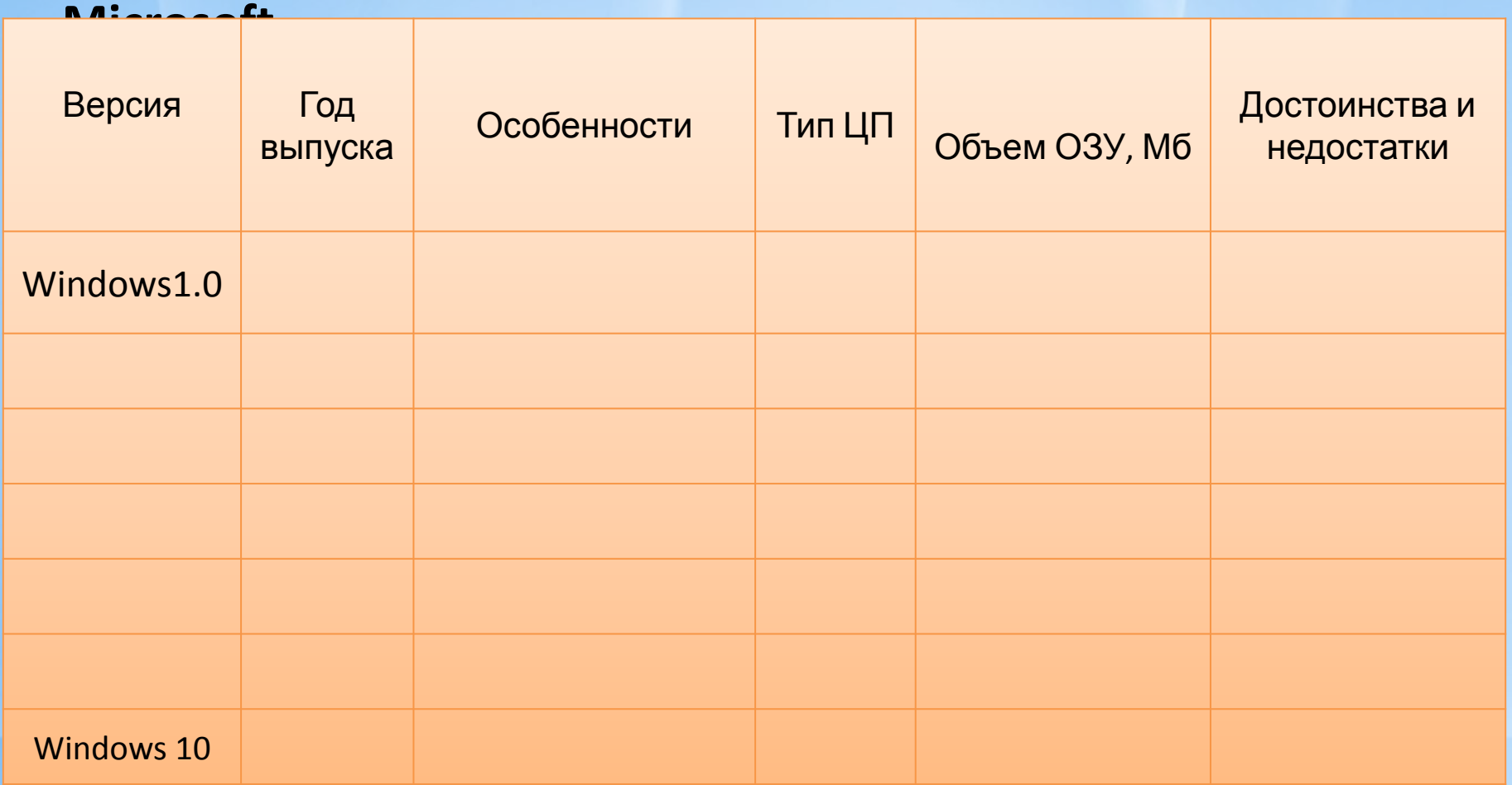